**Il software per tutte le tue esigenze...** 

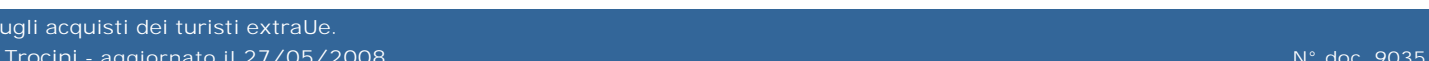

**GB** SOFTWARE

 $\boldsymbol{\times}$ 

**26 05 2008 - Edizione delle 17:00** 

Per i beni destinati all'uso personale e familiare

**L'Iva non pesa sugli acquisti dei turisti extraUe**

Entro quattro mesi va restituita al cedente la fattura munita del visto doganale di uscita dalla Comunità

Come è noto, per gli acquisti di beni di consumo effettuati in Italia, i viaggiatori stranieri, residenti o domiciliati fuori della Comunità europea, quando ricorrono i presupposti stabiliti dall'articolo 38-*quater* del Dpr 633/1972, non sono gravati dell'Iva. Più precisamente, per tali acquisti, la normativa italiana non prevede un sistema di rimborso dell'imposta da parte dell'Amministrazione finanziaria, ma la loro diretta detassazione ad opera del venditore nazionale.

La legge 28/1997, fra l'altro, ha ampliato la platea dei contribuenti che hanno diritto all'agevolazione, riconoscendo il beneficio anche ai cittadini di nazionalità italiana residenti o domiciliati fuori della Comunità (ad esempio, in Svizzera) per ragioni di lavoro.

In particolare, per non far gravare l'Iva sul viaggiatore extracomunitario, il legislatore ha previsto due distinte procedure: l'una consiste nel non applicare l'Iva al viaggiatore straniero al momento della cessione del bene, l'altra, alternativa alla prima, comporta l'addebito dell'imposta e il suo successivo rimborso da parte dell'operatore nazionale.

Nella fattispecie, il venditore può non applicare l'Iva ai sensi dell'articolo 38-*quater* in presenza delle seguenti condizioni:

- 1. l'acquisto deve essere effettuato per un importo superiore a 154, 97 euro (può trattarsi anche di più beni, purché acquistati presso lo stesso esercizio commerciale)
- 2. sulla fattura devono essere riportati gli estremi del passaporto (o di altro documento) che attesti la circostanza che l'acquirente risiede o è domiciliato fuori della Comunità
- 3. i beni devono essere di natura, qualità e quantità tale da poterli considerare destinati all'uso personale e familiare
- 4. entro tre mesi dalla vendita, i beni devono uscire dal territorio doganale della Comunità, trasportati nei bagagli personali
- 5. entro quattro mesi, deve essere restituita al cedente la fattura munita del visto doganale di uscita dalla Comunità.

Se nel termine stabilito il venditore non riceve la fattura con il visto di uscita della dogana, lo stesso ha l'obbligo di regolarizzare contabilmente l'operazione e versare l'imposta.

Anche allo scopo di evitare tale rischio, purché ricorrano i medesimi presupposti, l'operatore nazionale, come anticipato, può addebitare l'imposta al viaggiatore straniero, provvedendo al suo successivo rimborso dopo aver ricevuto la fattura vistata dall'ufficio doganale di uscita dalla Comunità. In questo caso, devono essere effettuate le variazioni in diminuzione dell'Iva a debito già contabilizzata nel registro delle fatture emesse.

Nell'ambito di questa procedura, poi, generalmente intervengono, come soggetti intermediari, le società di *tax refund* o *tax free*. Queste società, inserendosi nel rapporto tra venditore e acquirente, da un lato rendono più agevole al viaggiatore straniero il recupero dell'Iva, dall'altro garantiscono al venditore la regolarità dell'operazione.

In particolare, le società di *tax refund* provvedono a rimborsare direttamente l'imposta (al netto di una provvigione) ai viaggiatori dopo aver ricevuto la fattura vistata dalle autorità doganali ed effettuato il controllo dei requisiti previsti dall'articolo 38-*ter*. In alcuni casi, quando è presente un apposito ufficio della società di *tax refund*, come nei principali aeroporti e valichi di frontiera, l'Iva è rimborsata in contanti; diversamente, il servizio fornito al viaggiatore straniero consiste nel garantire un rimborso più sollecito dell'Iva in nome e per conto degli operatori nazionali a esse associati. Occorre precisare che, perché possa intervenire la società di *tax refund*, il viaggiatore straniero, su proposta del venditore, deve sottoscrivere un apposito modulo di accettazione del servizio offerto e delle condizioni che gli vengono proposte.

Quando l'Iva non è rimborsata in contanti alla frontiera presso gli appositi botteghini, il cedente emette una fattura che reca il logo della società di *tax refund* alla quale è associato, ed è a quest'ultima che l'acquirente deve spedire o consegnare la fattura munita del visto dell'ufficio doganale. In sostituzione della fattura, il cedente può rilasciare un documento denominato "*tax free shopping chèque*", che, contenendo tutti gli elementi previsti per la fattura, costituisce titolo per il rimborso (risoluzione 601594/1989).

Riguardo la specifica attività di queste società (per la quale non è prevista alcuna autorizzazione amministrativa), si fa presente che, anche allo scopo di rendere agevole la tenuta della contabilità da parte degli esercenti associati, l'Amministrazione finanziaria ha fornito alcune istruzioni operative.

In sintesi, le società di *tax refund* devono effettuare i seguenti adempimenti:

- a. raccogliere le fatture nei botteghini o tramite cassette
- b. verificare che le fatture abbiano il "visto di uscita" dell'ufficio doganale apposto entro tre mesi dalla data di acquisto
- c. riportare la data di ricezione sulle fatture e memorizzare le stesse su supporti magnetici
- d. trasmettere all'operatore sia gli originali delle fatture, sia un estratto conto riepilogativo delle fatture emesse in un determinato periodo per i conseguenti aggiustamenti contabili.

**Sede Legale** Via B. Oriani, 153 00197 Roma

Contatti<br>Tel. 06.97626328<br><u>[email protected]</u>

Cap. Soc. € 1.000.000,00 i.v. - Rea: Rm-1065349 C.F. e P.Iva 07946271009